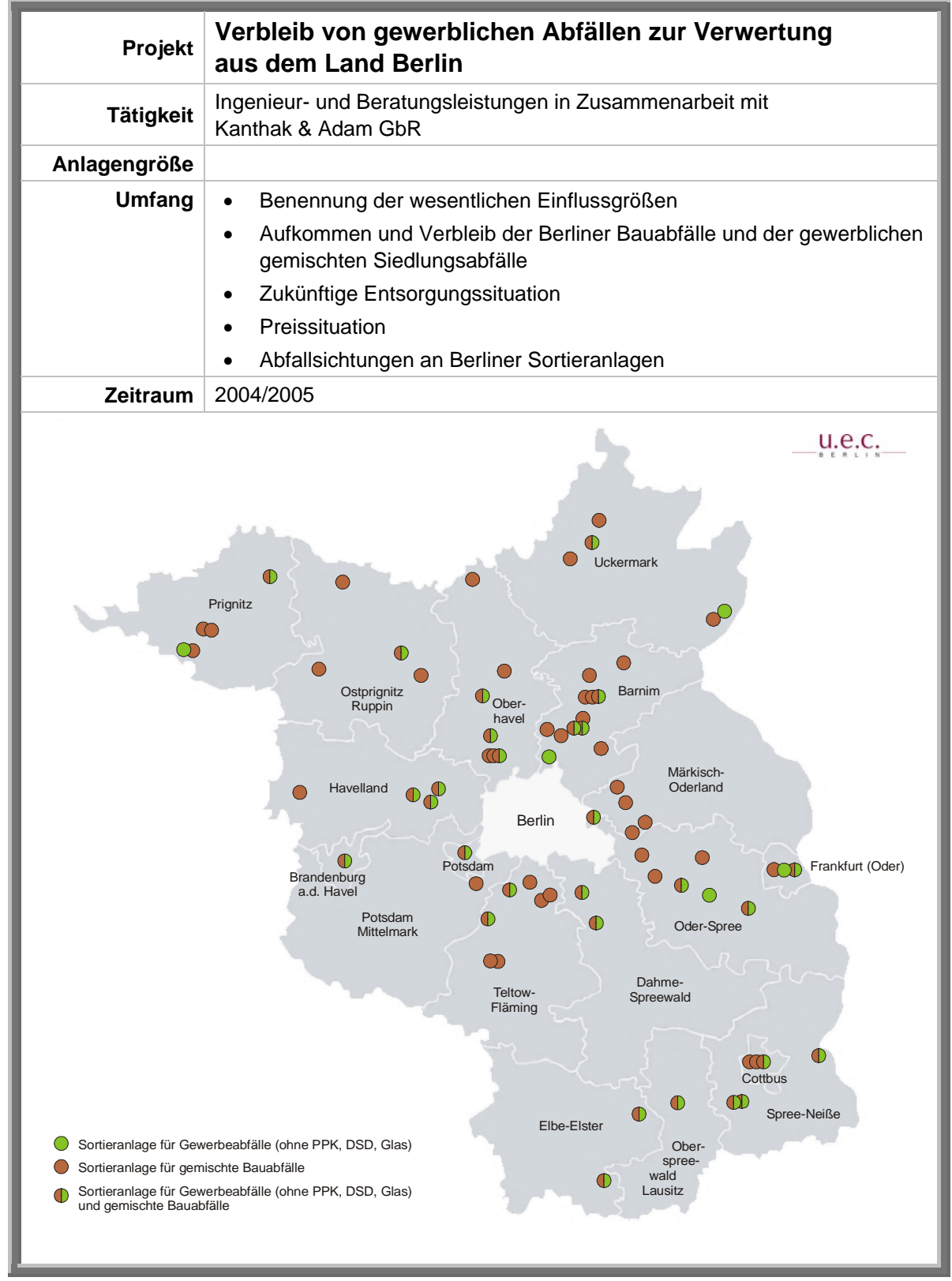

O e t j e n - D e h n e & P a r t n e r U m w e l t - und E n e r g i e - C on sult G m b H Gartenstraße 1 • 10115 Berlin • Tel. 030 / 344 80 39 • Fax 030 / 39 84 88 54 • e-mail: uec@uec-berlin.de